Für Präsentationen und Arbeiten, Sonic die Erste/ lung von Kalhulationen

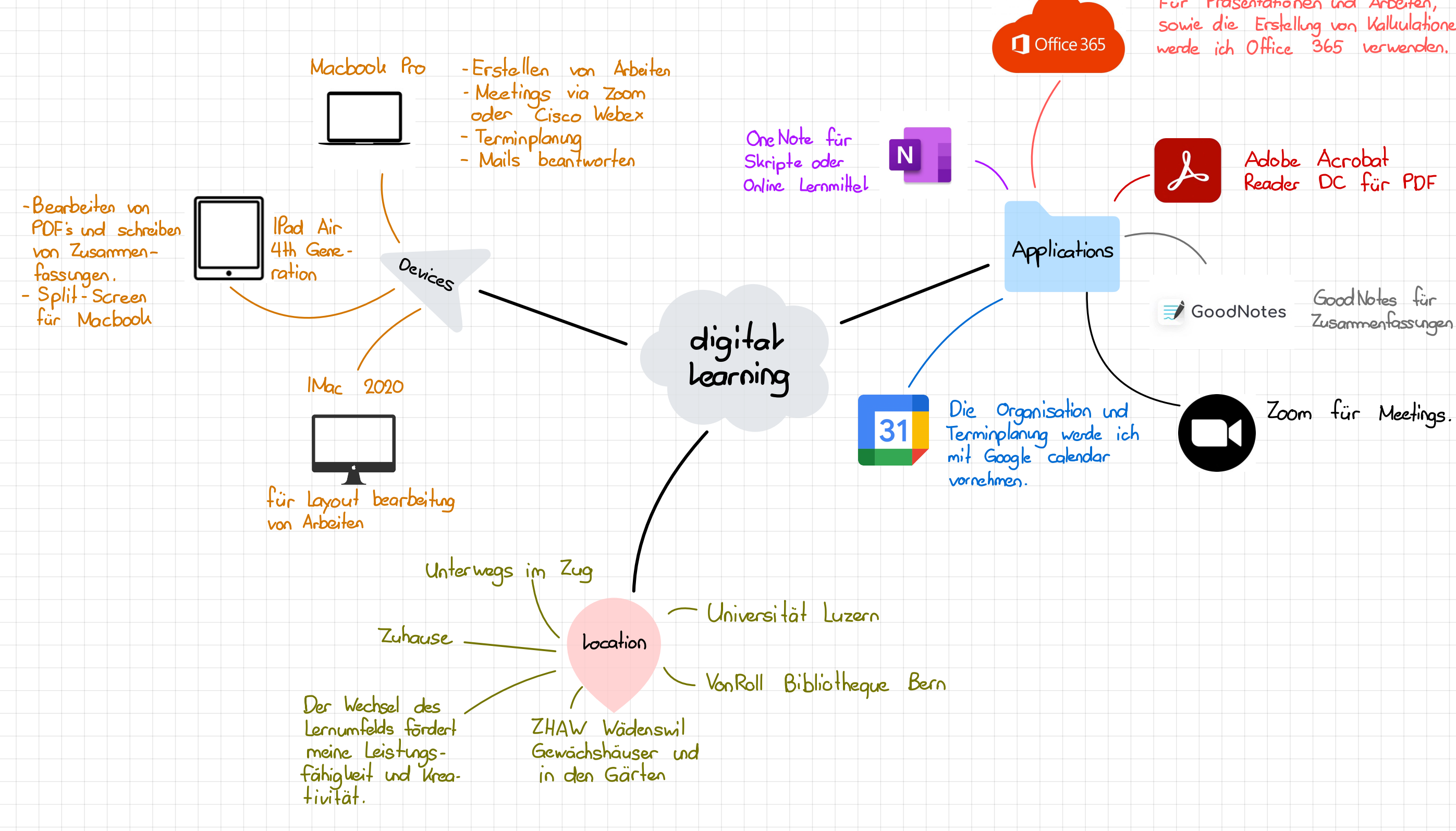